## Parallélogramme (activité n°2)

En utilisant la procédure "parallélogramme", réalise les figures suivantes :

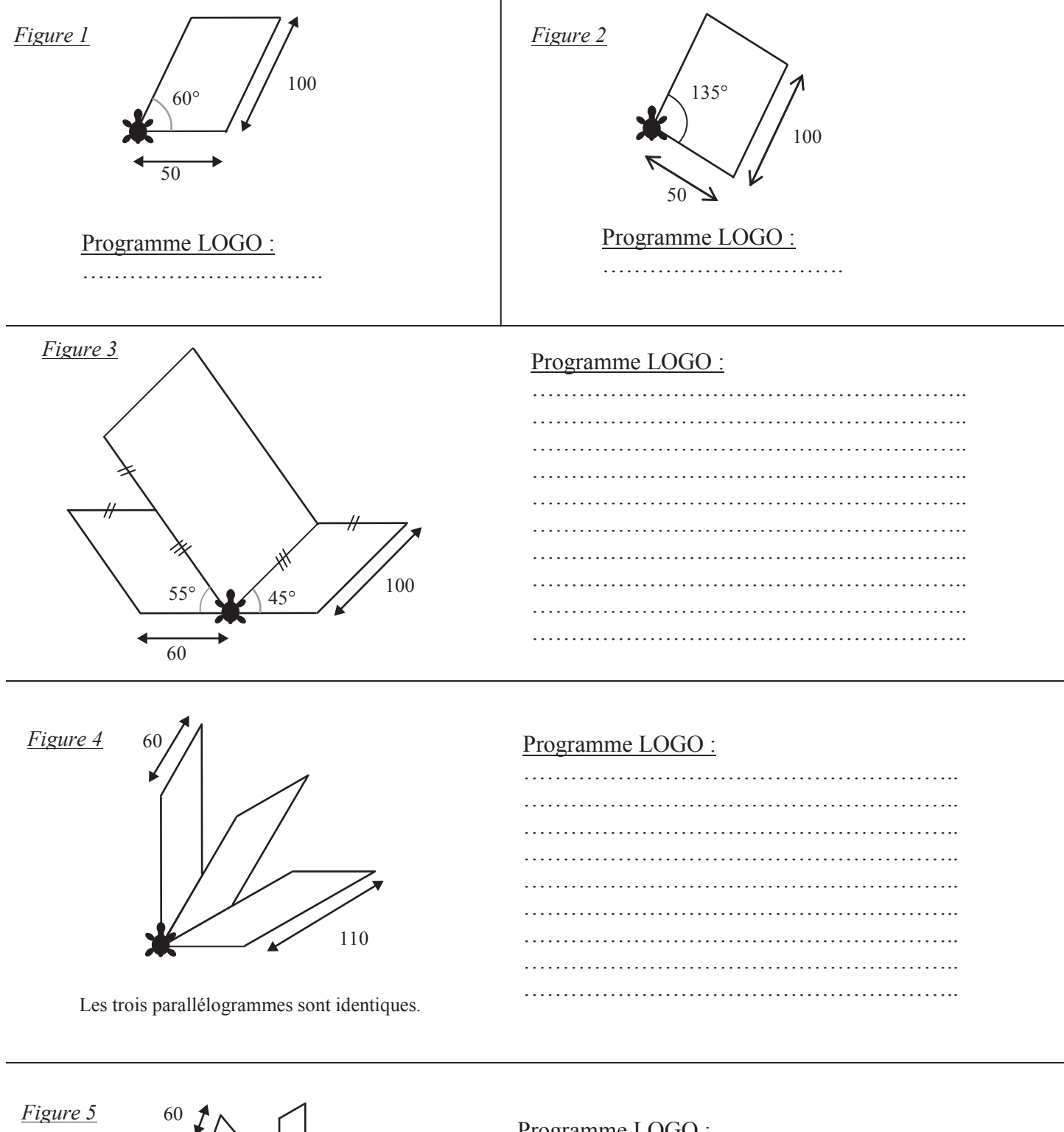

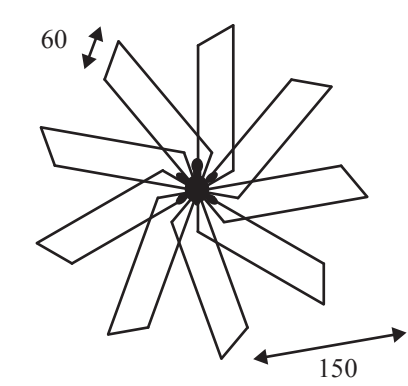

Les parallélogrammes sont identiques.

## Programme LOGO:

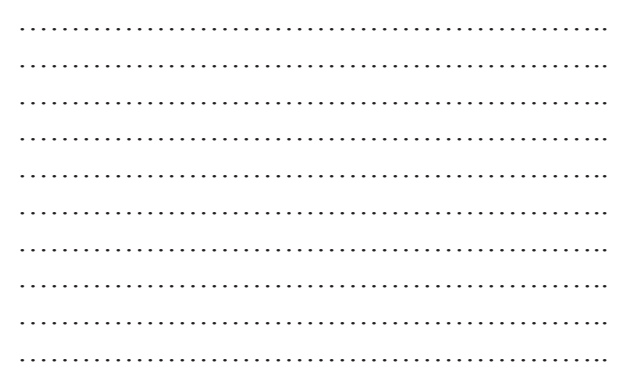